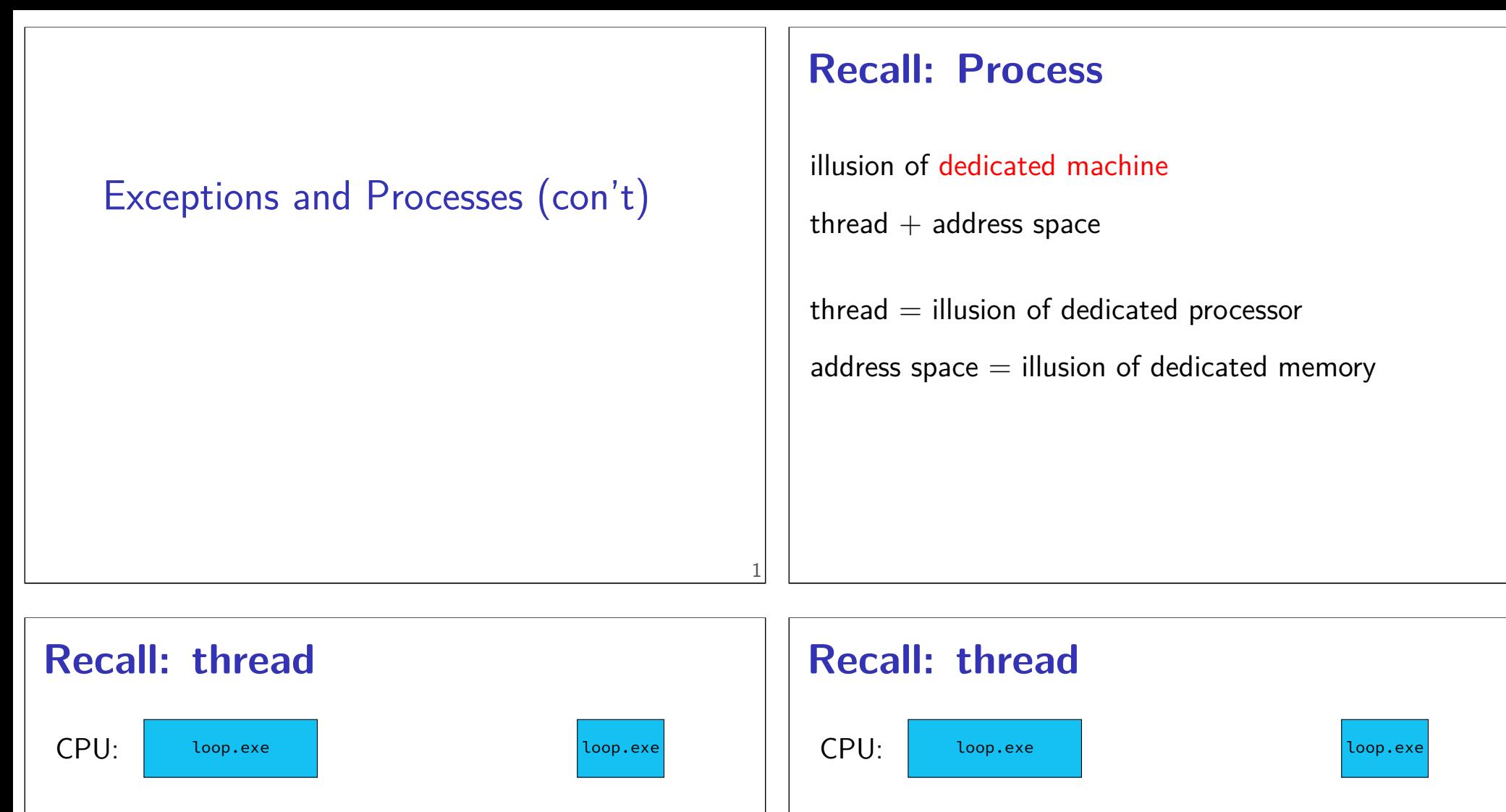

3

#### illusion of dedicated processor

time multiplexing: operating system alternates which thread runs on the processor

programs run concurrently on same CPU

mechanism for operating system to run: exceptions

# illusion of dedicated processor time multiplexing: operating system alternates which thread runs on the processor programs run concurrently on same CPU mechanism for operating system to run: exceptions

2

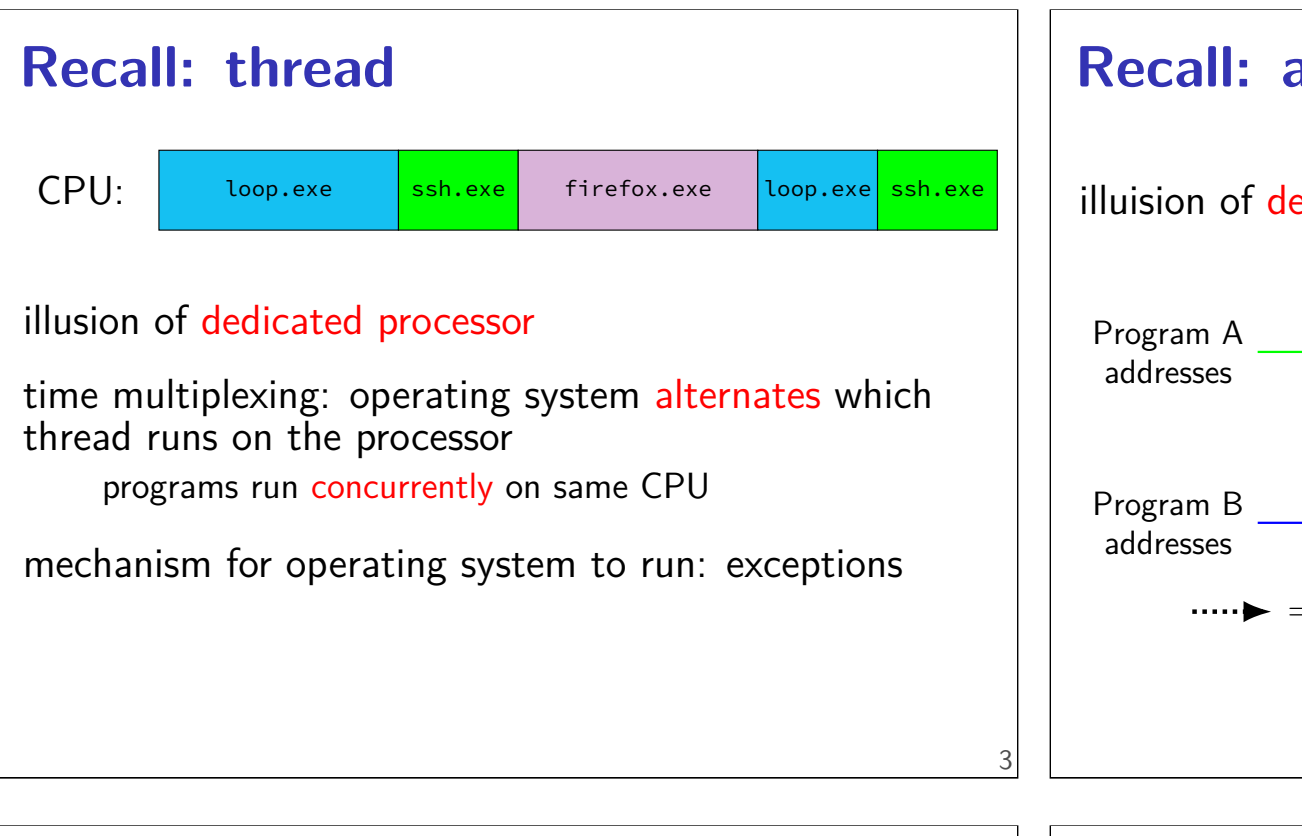

#### **Recall: protection**

processes can't interfere with other processes

processes can't interfere with operating system

… except as allowed by OS

mechanism 1: kernel mode and privileged instructions

mechanism 2: address spaces

mechanism 3: exceptions for controlled access

#### **Recall: address space**

#### illuision of dedicated memory

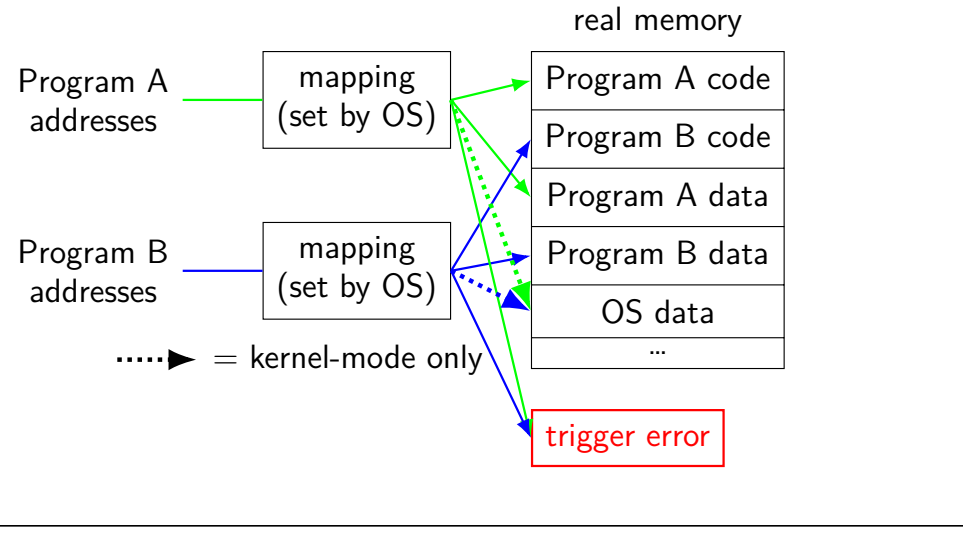

#### **protection and sudo**

programs always run in user mode

extra permissions from OS do not change this sudo, superuser, root, SYSTEM, …

operating system may remember extra privileges

#### **OS process information** context: registers, condition codes, address space OS tracks extra information, too: process ID — identify process in system calls user ID — who is running the process? what files can it access? current directory open files …and more CPU doesn't know about this extra information 7 **Recall: Linux x86-64 hello world .globl** \_start **.data** hello\_str: **.asciz** "Hello,␣World!\n" **.text** \_start: **movq**  $$1$ , %rax #  $1 =$  "write" **movq** \$1, %rdi # file descriptor 1 = stdout **movq** \$hello\_str, %rsi  $movq$  \$15, %rdx # 15 = strlen("Hello, World!\n") **syscall movq** \$60, %rax # 60 = exit **movq** \$0, %rdi **syscall** 8

#### **types of exceptions**

interrupts — externally-triggered timer — keep program from hogging CPU  $I/O$  devices  $-$  key presses, hard drives, networks, ...

faults  $-$  errors/events in programs memory not in address space ("Segmentation fault") divide by zero invalid instruction

traps — intentionally triggered exceptions system calls — ask OS to do something

aborts

#### **types of exceptions**

interrupts — externally-triggered timer — keep program from hogging CPU  $I/O$  devices  $-$  key presses, hard drives, networks, ...

faults — errors/events in programs memory not in address space ("Segmentation fault") divide by zero invalid instruction

traps — intentionally triggered exceptions system calls — ask OS to do something

#### aborts

#### **aborts**

something is wrong with the hardware example: memory chip failed, has junk value

tell OS so it can do something

do what???

reboot?

#### **exceptions in exceptions**

11

handle\_timer\_interrupt: save\_old\_pc save\_pc movq %rax, save\_rax /\* key press here  $*/$ 

movq %rbx, save\_rbx

...

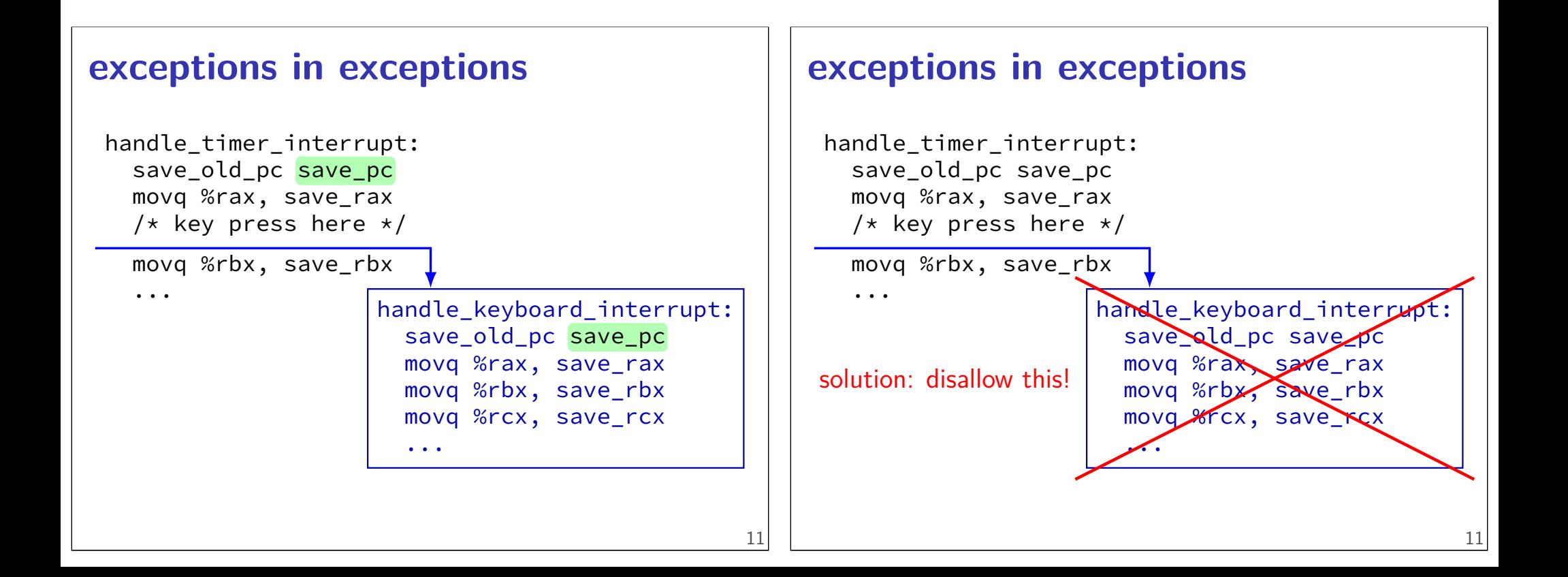

#### **interrupt disabling**

CPU supports disabling (most) interrupts interrupts will wait until it is reenabled

CPU has extra state:

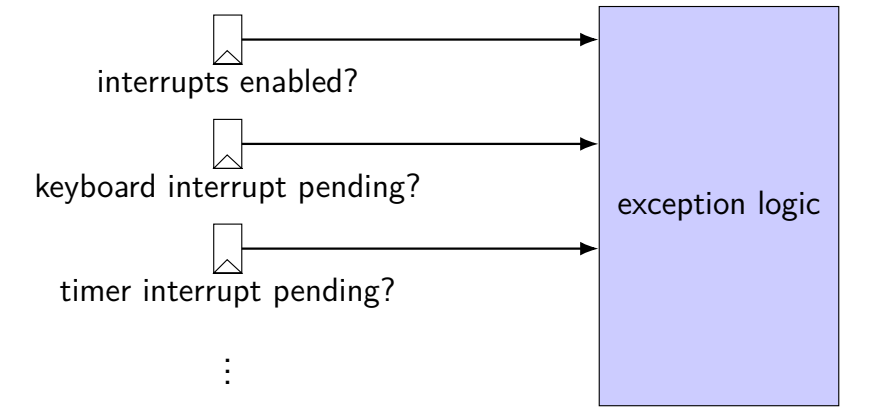

#### **exceptions in exceptions**

```
handle_timer_interrupt:
  /* interrupts automatically disabled here */save_old_pc save_pc
 movq %rax, save_rax
 /* key press here */movq %rsp, save_rsp
  ...
 call move_saved_state
 enable_interrupts
  /* interrupt happens here! */...
```
13

```
exceptions in exceptions
 handle_timer_interrupt:
   /* interrupts automatically disabled here */save_old_pc save_pc
  movq %rax, save_rax
  /* key press here */movq %rsp, save_rsp
   ...
  call move_saved_state
  enable_interrupts
   /* interrupt happens here! */...
                                                  13
                                                      exceptions in exceptions
                                                       handle_timer_interrupt:
                                                         /* interrupts automatically disabled here */save_old_pc save_pc
                                                         movq %rax, save_rax
                                                         /* key press here */movq %rsp, save_rsp
                                                         ...
                                                         call move_saved_state
                                                         enable_interrupts
                                                         /* interrupt happens here! */...
                                                                            handle_keyboard_interrupt:
                                                                              save_old_pc save_pc
                                                                              ...
                                                                              call move_saved_state \begin{bmatrix} 13 \end{bmatrix}
```
#### **disabling interrupts**

automatically disabled when exception handler starts

also done with privileged instruction:

```
change_keyboard_parameters:
 disable_interrupts
```

```
...
/* change things used by
   handle keyboard interrupt here */...
enable_interrupts
```
#### **a note on terminology (1)**

real world: inconsistent terms for exceptions we will follow textbook's terms in this course

the real world won't

you might see:

'interrupt' meaning what we call 'exception' (x86) 'exception' meaning what we call 'fault' 'hard fault' meaning what we call 'abort' 'trap' meaning what we call 'fault' … and more

#### **a note on terminology (2)**

we use the term "kernel mode"

some additional terms: supervisor mode privileged mode ring 0

some systems have multiple levels of privilege different sets of priviliged operations work

#### **on virtual machines**

process can be called a 'virtual machine' programmed like a complete computer…

14

#### **on virtual machines**

process can be called a 'virtual machine' programmed like a complete computer…

but weird interface for I/O, memory — system calls can we make that closer to the real machine?

#### **trap-and-emulate**

privileged instructions trigger a protection fault we assume operating system crashes

what if OS pretends the privileged instruction works?

#### **trap-and-emulate: write-to-screen**

```
struct Process {
    AddressSpace address_space;
    SavedRegisters registers;
```
...

}

}

```
};
```

```
void handle_protection_fault(Process *process) {
   // normal: would crash
    if (was write to screen()) {
        do_write_system_call(process);
        process−>registers−>pc +=
            WRITE TO SCREEN LENGTH;
    } else {
```
#### **trap-and-emulate: write-to-screen**

```
struct Process {
    AddressSpace address space;
    SavedRegisters registers;
};
```
17

19

```
void handle_protection_fault(Process *process) {
   // normal: would crash
    if (was write to screen()) {
        do_write_system_call(process);
        process−>registers−>pc +=
            WRITE TO SCREEN LENGTH;
    } else {
        ...
    }
}
                                                 19
```
## **was\_write\_to\_screen()** how does OS know what caused protection fault? option 1: hardware "type" register option 2: check instruction: **int** opcode = (\*process−>registers−>pc & 0xF0) >> 4; **if** (opcode == WRITE TO SCREEN OPCODE) ...

#### **trap-and-emulate: write-to-screen**

```
20
    struct Process {
        AddressSpace address_space;
        SavedRegisters registers;
    };
    void handle_protection_fault(Process *process) {
        // normal: would crash
        if (was_write_to_screen()) {
             do_write_system_call(process);
             process−>registers−>pc +=
                WRITE TO SCREEN LENGTH;
        } else {
             ...
        }
    }
                                                      21
```
#### **trap-and-emulate: write-to-screen**

```
struct Process {
    AddressSpace address space;
    SavedRegisters registers;
```
...

}

}

```
};
```

```
void handle_protection_fault(Process *process) {
   // normal: would crash
    if (was write to screen()) {
        do_write_system_call(process);
        process−>registers−>pc +=
            WRITE TO SCREEN LENGTH;
    } else {
```
#### **system virtual machines**

```
turn faults into system calls
```
emulate machine that looks more like 'real' machine

what software like VirtualBox, VMWare, etc. does

more complicated than this:

on x86, some privileged instructions don't cause faults dealing with address spaces is a lot of extra work

```
21
```
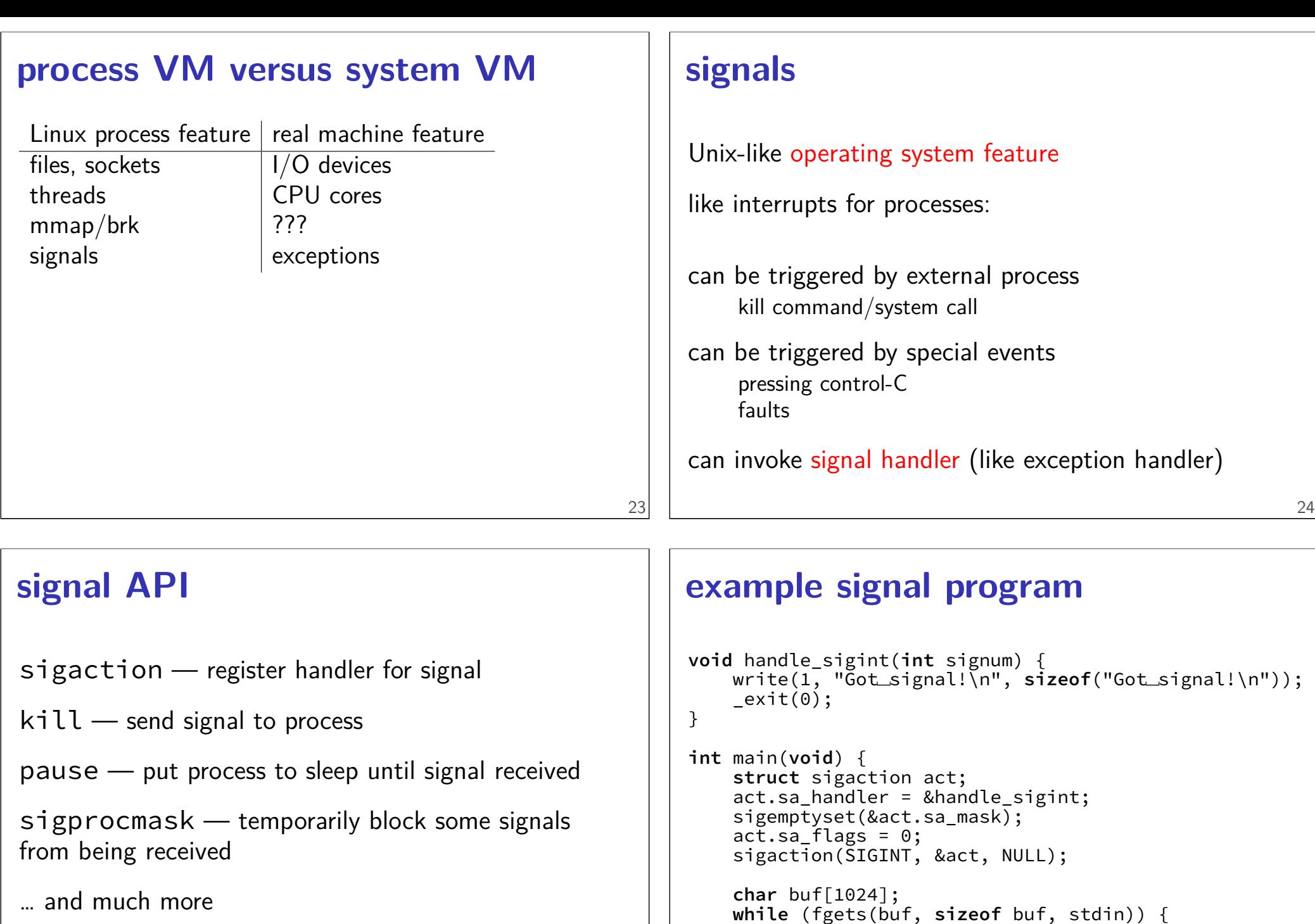

```
25
```
}

}

printf("read␣%s", buf);

#### **example signal program**

```
void handle_sigint(int signum) {
              write(1, "Got␣signal!\n", sizeof("Got␣signal!\n"));
               \rule{0.15ex}{0.15ex} \qquad \qquad \qquad \qquad \qquad \qquad \qquad \qquad \qquad \qquad \qquad \qquad \qquad \qquad \qquad \qquad \qquad \qquad \qquad \qquad \qquad \qquad \qquad \qquad \qquad \qquad \qquad \qquad \qquad \qquad \qquad \qquad \qquad \qquad}
```

```
int main(void) {
    struct sigaction act;
   act.sa handler = &handle sigint;
   sigemptyset(&act.sa_mask);
   act.\nsa\_flags = 0;sigaction(SIGINT, &act, NULL);
```

```
char buf[1024];
while (fgets(buf, sizeof buf, stdin)) {
    printf("read␣%s", buf);
}
```
#### **example signal program**

```
void handle_sigint(int signum) {
   write(1, "Got␣signal!\n", sizeof("Got␣signal!\n"));
    _exit(0);
}
```

```
int main(void) {
    struct sigaction act;
    act.sa handler = %handle sigint;
    sigemptyset(&act.sa_mask);
    act.\nsa_f \nleq s = 0;sigaction(SIGINT, &act, NULL);
```

```
char buf[1024];
while (fgets(buf, sizeof buf, stdin)) {
    printf("read␣%s", buf);
}
```

```
x86-64 Linux signal delivery (1)
```
suppose: signal happens while foo() is running

OS saves registers to user stack

}

OS modifies user registers, PC to call signal handler

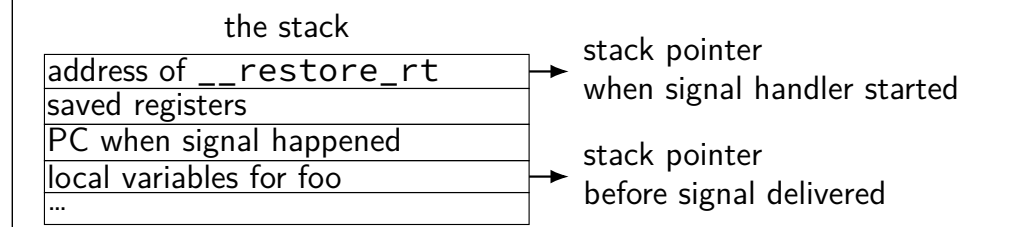

#### **x86-64 Linux signal delivery (2)**

```
handle_sigint:
    ...
    ret
...
__restore_rt:
   // 15 = "sigreturn" system call
   movq $15, %rax
    syscall
```
restore rt is return address for signal handler

sigreturn syscall restores pre-signal state needed to handle caller-saved registers also might unblock signals (like un-disabling interrupts)

27

26

}

#### **signal handler unsafety (0) void** foo() { /\* SIGINT might happen while foo() is running  $char *p = malloc(1024);$ ... } /\* signal handler for SIGINT (registered elsewhere with sigaction()  $*/$ **void** handle\_sigint() { printf("You␣pressed␣control−C.\n"); } 29 **signal handler unsafety (1) void** foo() { /\* This malloc() call interrupted  $*/$  $char *p = malloc(1024);$ ... } **void** \*malloc(size\_t size) { ... to return = next to return;  $\frac{1}{x}$  SIGNAL HAPPENS HERE  $\frac{x}{x}$ next\_to\_return += size; return to return; } **void** handle\_sigint() { printf("You␣pressed␣control−C.\n"); }

#### **signal handler unsafety (1)**

```
void foo() {
   /* This malloc() call interrupted */char *p = malloc(1024);...
}
void *malloc(size_t size) {
    ...
    to_return = next_to_return;
   /* SIGNAL HAPPENS HERE */next_to_return += size;
    return to return;
}
void handle sigint() {
    printf("You␣pressed␣control−C.\n");
}
```
#### **signal handler unsafety (2)**

```
void handle_sigint() {
    printf("You␣pressed␣control−C.\n");
}
int printf(...) {
    static char *buf;
     ...
    buf = <code>malloc()</code>...
}
```
#### **signal handler unsafety: timeline**

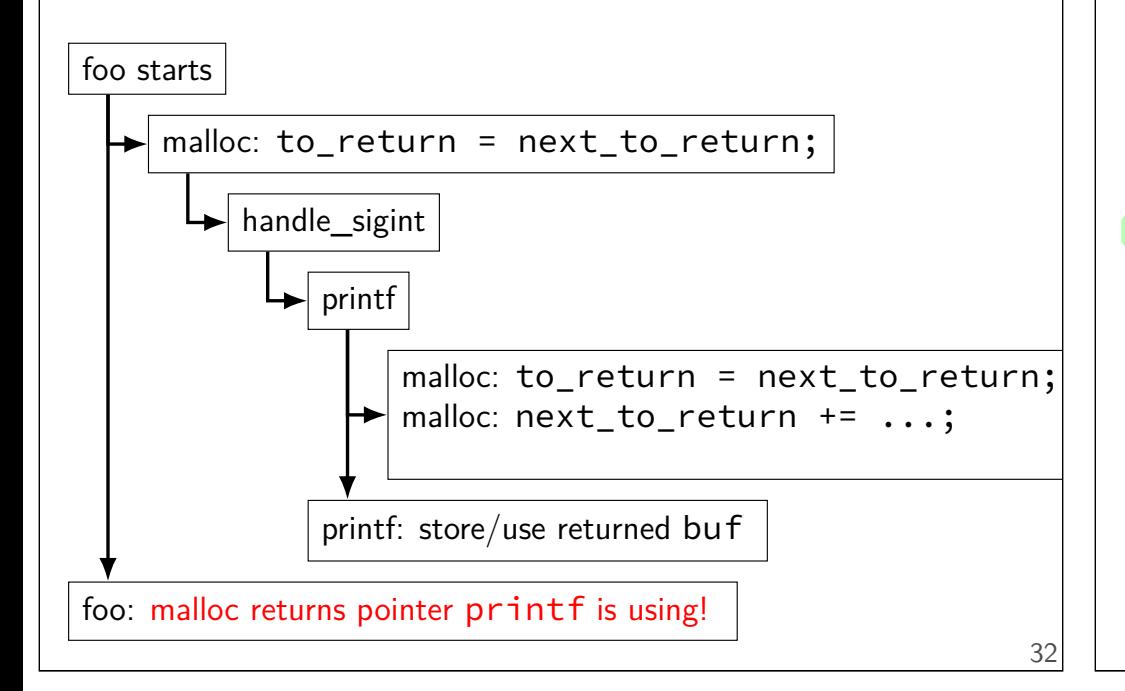

## **signal handler unsafety (3)**

```
foo() {
  char *{\rm p} = malloc(1024)... {
    to return = next to return;
    handle sigint() { /* signal delivered here */printf("You␣pressed␣control-C.\n") {
        but = <math>malloc(...)</math> {to_return = next_to_return;
          next_to_return += size;
          return to_return;
         }
         ...
      }
    }
    next_to_return += size;
    return to_return;
  }
  /* now p points to buf used by printf! */}
```
## **signal handler unsafety (3)**

```
foo() \{char *_{p} = malloc(1024)... {
    to return = next to return;
    handle_sigint() { /* signal delivered here */printf("You␣pressed␣control-C.\n") {
        buf = malloc(\ldots) {
          to_return = next_to_return;
          next_to_return += size;
          return to_return;
        }
         ...
      }
    }
    next_to_return += size;
    return to_return;
  }
   \frac{1}{x} now p points to buf used by printf! \frac{x}{x}}
```
#### **signal handler safety**

POSIX (standard that Linux follows) defines "async-signal-safe" functions

these must work correctly in signal handlers no matter what they interrupt

includes: write, \_exit

does not include: printf, malloc, exit

#### **blocking signals**

avoid having signal handlers anywhere:

can instead block signals

sigprocmask system call

signal will become "pending" instead

OS will not deliver unless unblocked

analagous to disabling interrupts

#### **alternatives to signal handlers**

first, block a signal

then use system calls to inspect pending signals example: sigwait

or unblock signals only when waiting for I/O example: pselect system call

#### **synchronous signal handling**

```
int main(void) {
    sigset_t set;
    sigemptyset(&set);
    sigaddset(&set, SIGINT);
    sigprocmask(SIG_BLOCK, SIGINT);
    printf("Waiting␣for␣SIGINT␣(control−C)\n");
    if (sigwait(&set, NULL) == 0) {
        printf("Got␣SIGINT\n");
    }
}
```
#### **example signals**

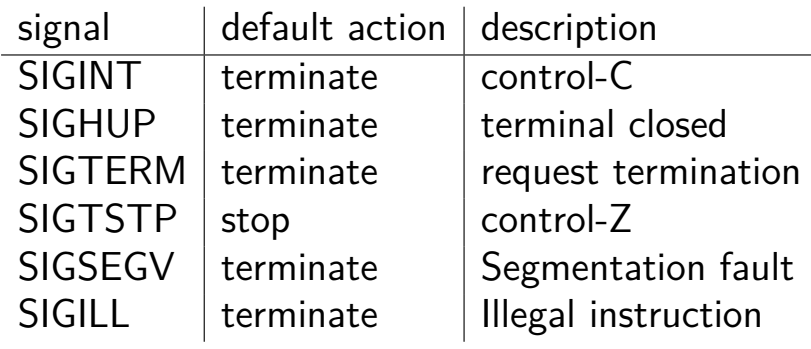

35

#### **example signals**

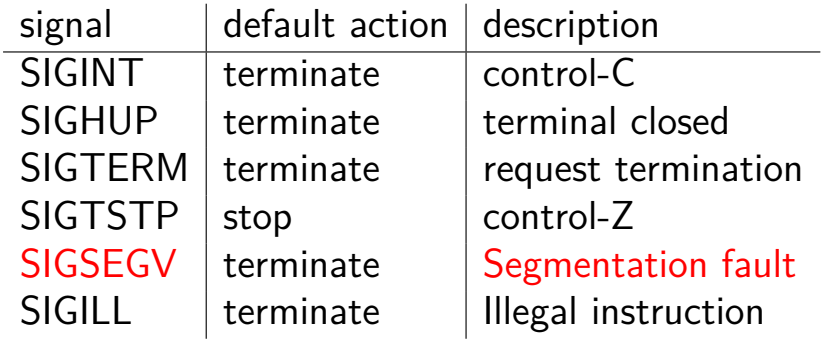

#### **example signals**

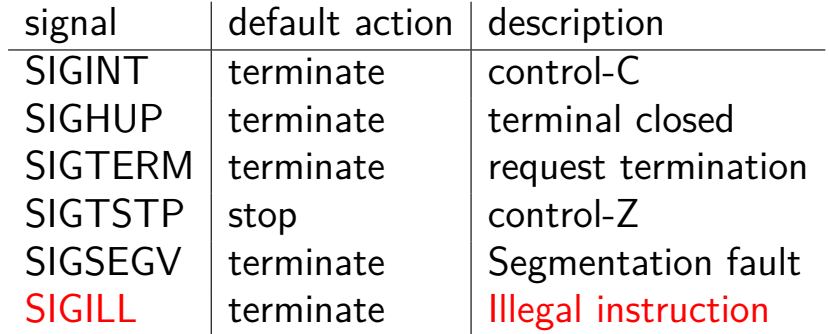

#### **reflecting exceptions**

Linux turns faults into signals

allows process's signal handler to try running, e.g.:

save a debug log when crashing

emulate a missing instruction

#### **special signals**

SIGKILL — always terminates a process

SIGSTOP — always stops a process

both cannot have a signal handler might register one, but will never be called

38

### **setjmp/longjmp**

```
jmp_buf env;
main() fif (setjmp(env) == 0) { // like try {
    ...
    read_file()
    ...
  } else { // like catch
    printf("some␣error␣happened\n");
  }
}
read_file() {
  ...
  if (open failed) {
      longjmp(env, 1) // like throw
  }
  ...
}
```
## **implementing setjmp/longjmp**

#### setjmp:

copy all registers to jmp\_buf … including stack pointer

longjmp copy registers from jmp\_buf … but change %rax (return value)

#### **setjmp psuedocode**

setjmp: looks like first half of context switch

```
setjmp:
 movq %rcx, env−>rcx
 movq %rdx, env−>rdx
  movq %rsp + 8, env->rsp // +8: skip return value
  ...
  save_condition_codes env−>ccs
 movq 0(%rsp), env−>pc
  movq $0, %rax // always return 0
  ret
```
#### **longjmp psuedocode**

longjmp: looks like second half of context switch

```
longjmp:
  movq %rdi, %rax // return a different value
  movq env−>rcx, %rcx
  movq env−>rdx, %rdx
```

```
restore_condition_codes env−>ccs
movq env−>rsp, %rsp
jmp env−>pc
```
...

41

#### **setjmp weirdness — local variables**

Undefined behavior:

```
int x = 0;
if (setjmp(env) == 0) {
    ...
    x + = 1;
    longjmp(env, 1);
} else {
    printf("%d\n", x);
}
```
#### **setjmp weirdness — fix**

Defined behavior:

```
volatile int x = 0;
if (setjmp(env) == 0) {
    ...
    x + 1;
    longjmp(env, 1);
} else {
    print(f("%d\nu", x);}
```
## **on implementing try/catch**

could do something like setimp()/longimp()

but setjmp is slow

## **low-overhead try/catch (1)**

```
main() \{printf("about␣to␣read␣file\n");
 try {
    read_file();
  } catch(...) {
    printf("some␣error␣happened\n");
  }
}
read_file() {
  ...
  if (open failed) {
      throw IOException();
  }
  ...
}
```
47

45

#### **low-overhead try/catch (2)**

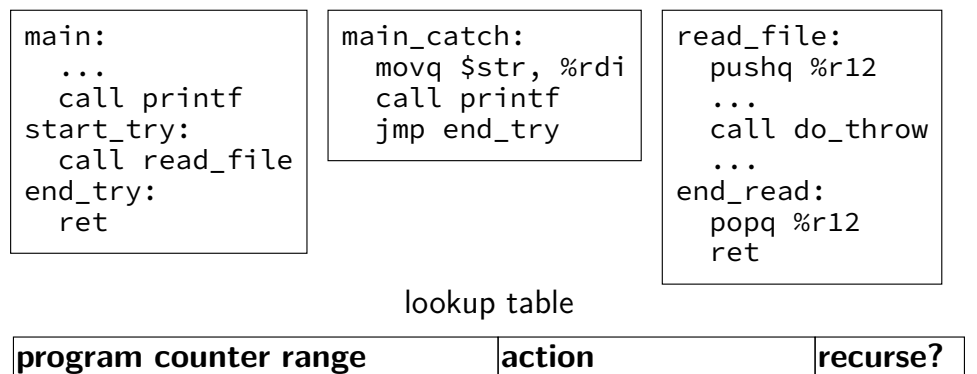

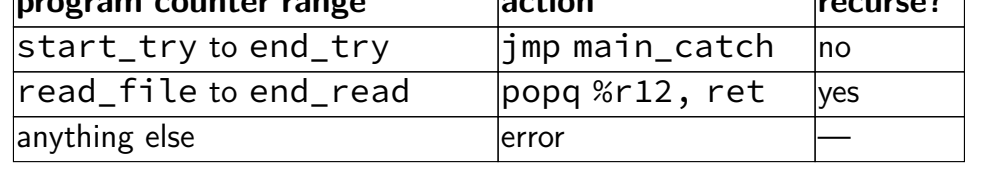

#### **low-overhead try/catch (2)**

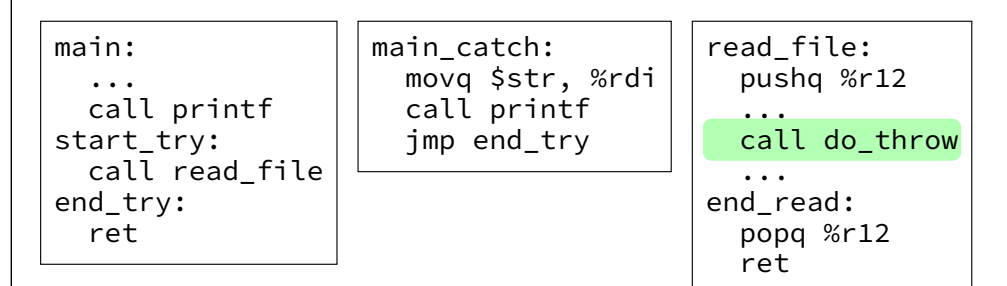

lookup table

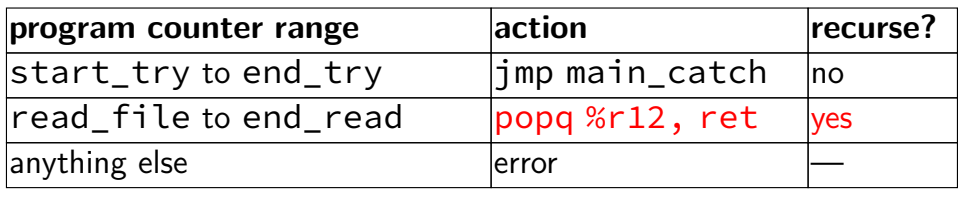

49

#### **low-overhead try/catch (2)** main: ... call printf start\_try: call read\_file end\_try: ret main\_catch: movq \$str, %rdi call printf jmp end\_try read\_file: pushq %r12 ... call do\_throw ... end\_read: popq %r12 ret **program counter range by action recurse?**  $|start_{try}$  to end\_try  $|jmp$  main\_catch  $|no$ read\_file to end\_read  $p$  popq %r12, ret  $p$ es  $|$ anything else error  $|$ error lookup table

#### **low-overhead try/catch (2)**

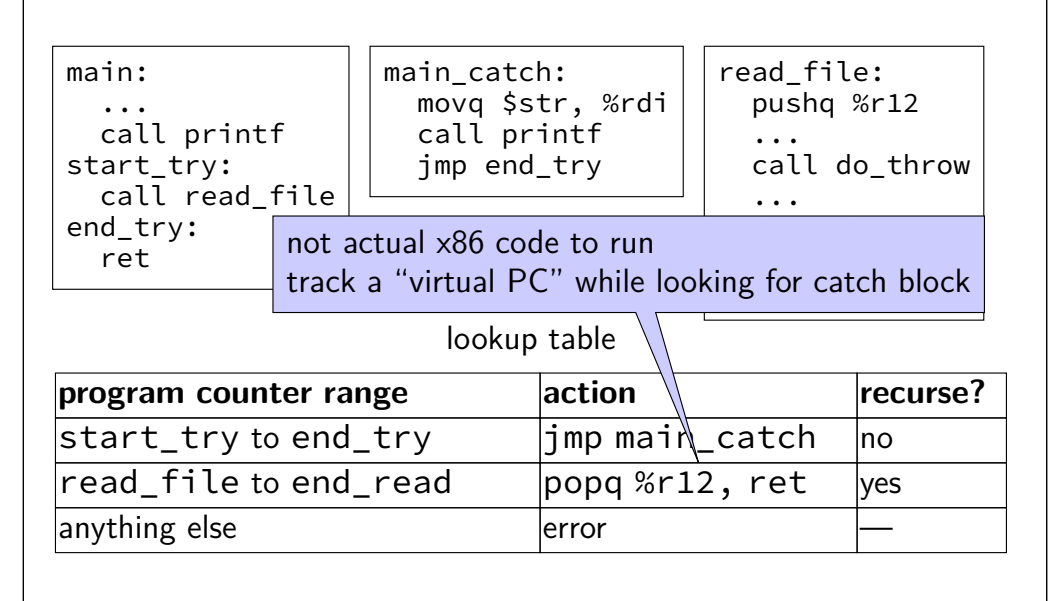

49

#### **lookup table tradeoffs**

no overhead if throw not used

handles local variables on registers/stack, but…

larger executables (probably)

extra complexity for compiler

#### **summary**

exceptions — mechanism to for OS to run to help out user programs in response to external events in repsonse to errors

process — "virtual machine" illusion thread  $+$  address space

signals — process analogy to exceptions

51

setjmp/longjmp try/catch-like C feature

50

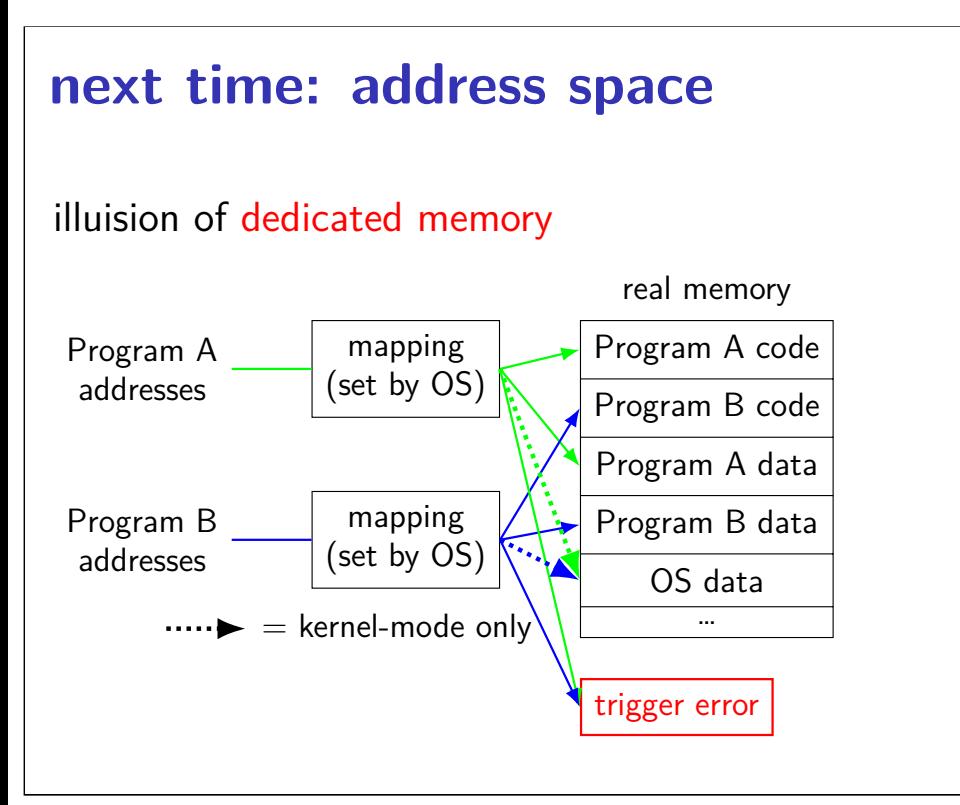